Должность: директор департаметерсотерство таку КИ И ВЫСШЕГО ОБРАЗОВАНИЯ РОССИЙСКОЙ ФЕДЕРАЦИИ федеральное государственное автономное образовательное учреждение 8db180d1a3f02ac9e60521a5672742735c18b1d6Документ подписан простой электронной подписью Информация о владельце: ФИО: Максимов Алексей Борисович Дата подписания: 30.10.2023 12:12:11 Уникальный программный ключ:

# высшего образования

«МОСКОВСКИЙ ПОЛИТЕХНИЧЕСКИЙ УНИВЕРСИТЕТ» Факультет информационных технологий

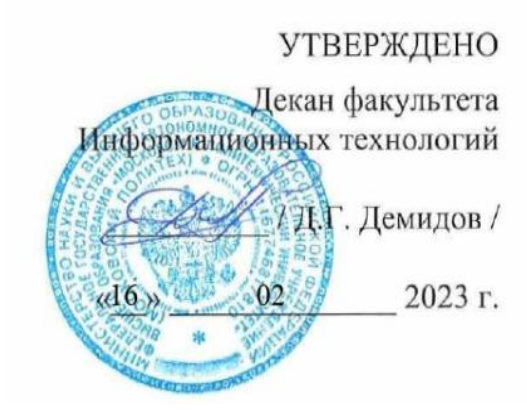

# **РАБОЧАЯ ПРОГРАММА ДИСЦИПЛИНЫ**

**«Разработка корпоративных информационных систем»**

Направление подготовки/специальность **09.03.03 Прикладная информатика**

Профиль/специализация **«Информационные технологии управления бизнесом»**

> Квалификация **Бакалавр**

Формы обучения **очная**

Москва, 2023 г.

**Разработчик(и):** Натур В.В., **Разработчик(и):**<br>
Натур В.В.,<br>
ктн, доцент / В.В. Натур /

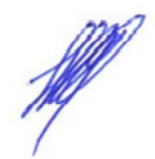

**Согласовано:** Заведующий кафедрой «Инфокогнитивные технологии», Пухова Е.А, «инфокогнитивные технологии»,<br>
Пухова Е.А,<br>
ктн, доцент, / Е.А. Пухова /

# 1 Цели, задачи и планируемые результаты обучения по дисциплине

К основным целям освоения дисциплины «Разработка корпоративных информационных систем» относится:

- получение теоретических знаний и практических навыков по основам архитектуры  $\bullet$ и функционирования корпоративных информационных систем, по их разработке, внедрению и сопровождению;
- закрепление получаемых в семестре знаний и навыков на практике;  $\bullet$
- формирование взаимосвязей, получаемых в семестре знаний и навыков с изученными ранее.

К основным задачам дисциплины «Разработка корпоративных информационных систем» относятся:

- приобретение навыков по формированию структуры корпоративных ИС;
- формирование навыков проектирования, разработки и тестирования настольных, веб и мобильных приложений для автоматизации широкого класса бизнес задач;
- выполнение предоставленных практических заданий различных форм, как в про- $\bullet$ нессе контактной, так и в ходе самостоятельной работы;
- $\bullet$ самостоятельная работа над тематикой дисциплины для формирования компетенций основной профессиональной образовательной программы (далее, ОПОП).

Обучение по дисциплине «Разработка корпоративных информационных систем» направлено на формирование у обучающихся следующих компетенций:

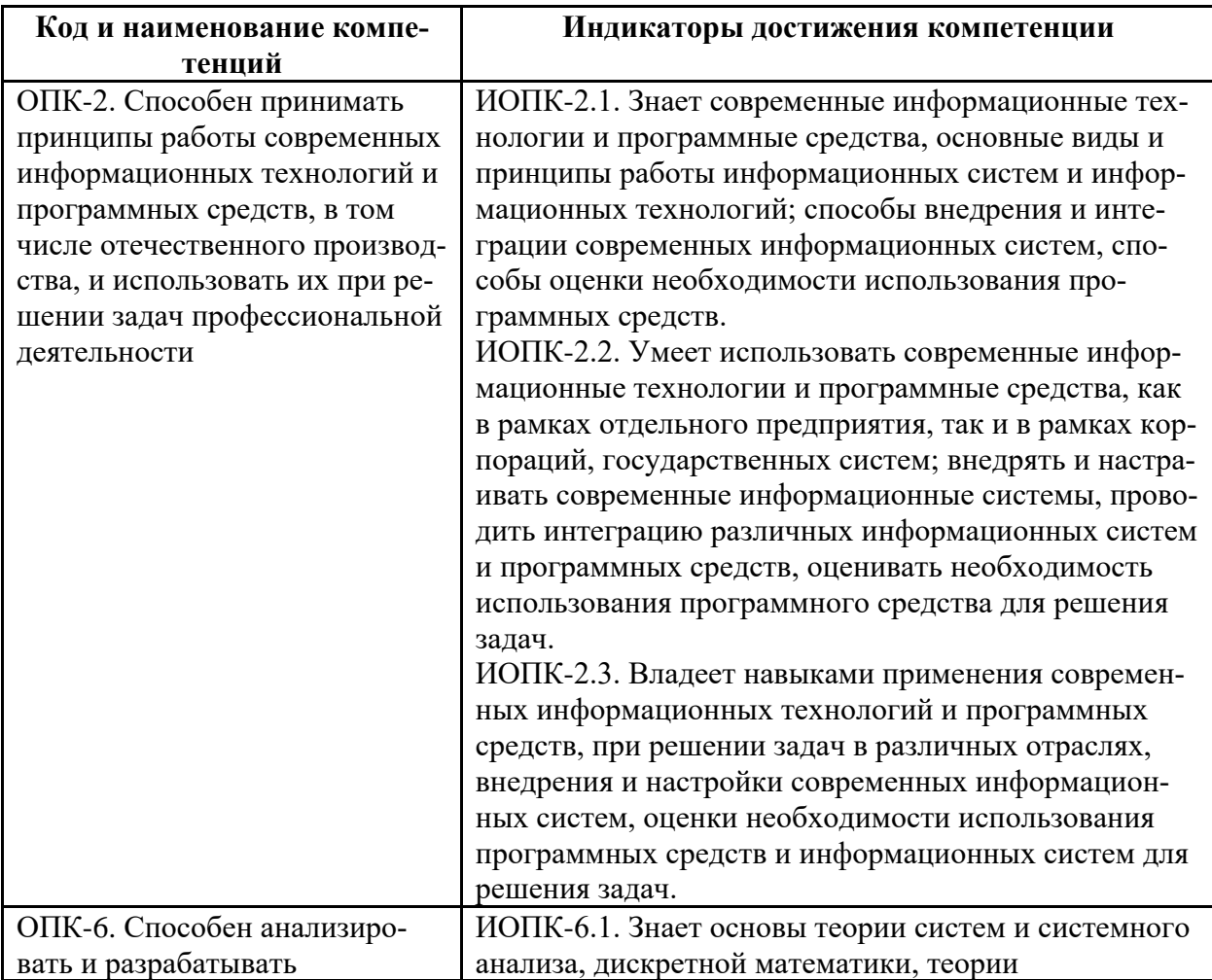

Общепрофессиональные компетенции выпускников и индикаторы их достижения

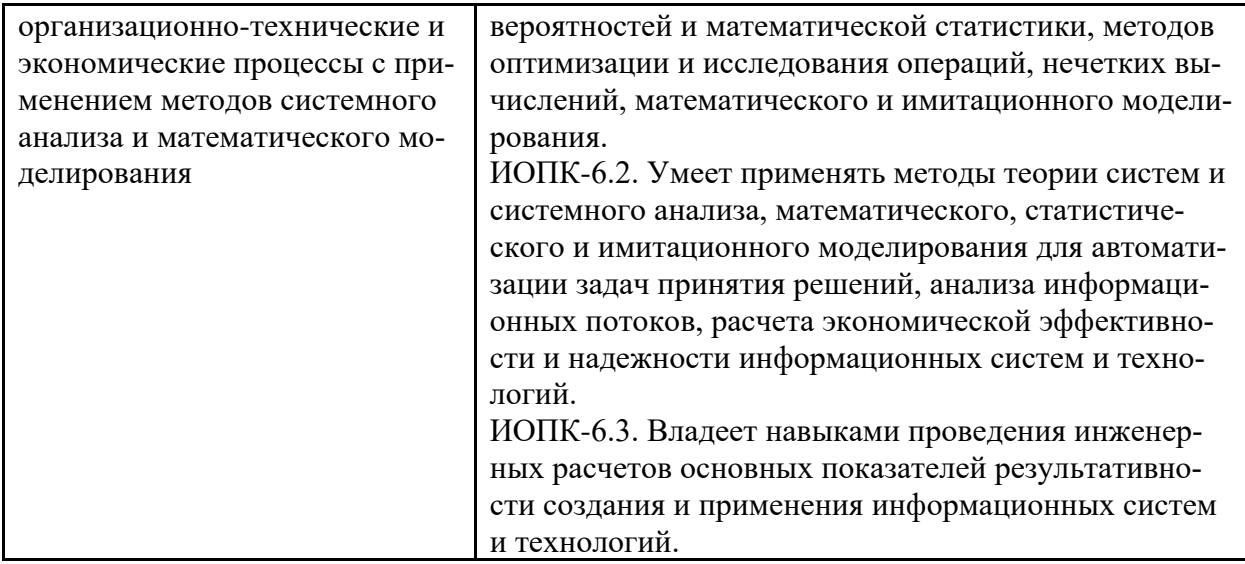

Профессиональные компетенции выпускников и индикаторы их достижения

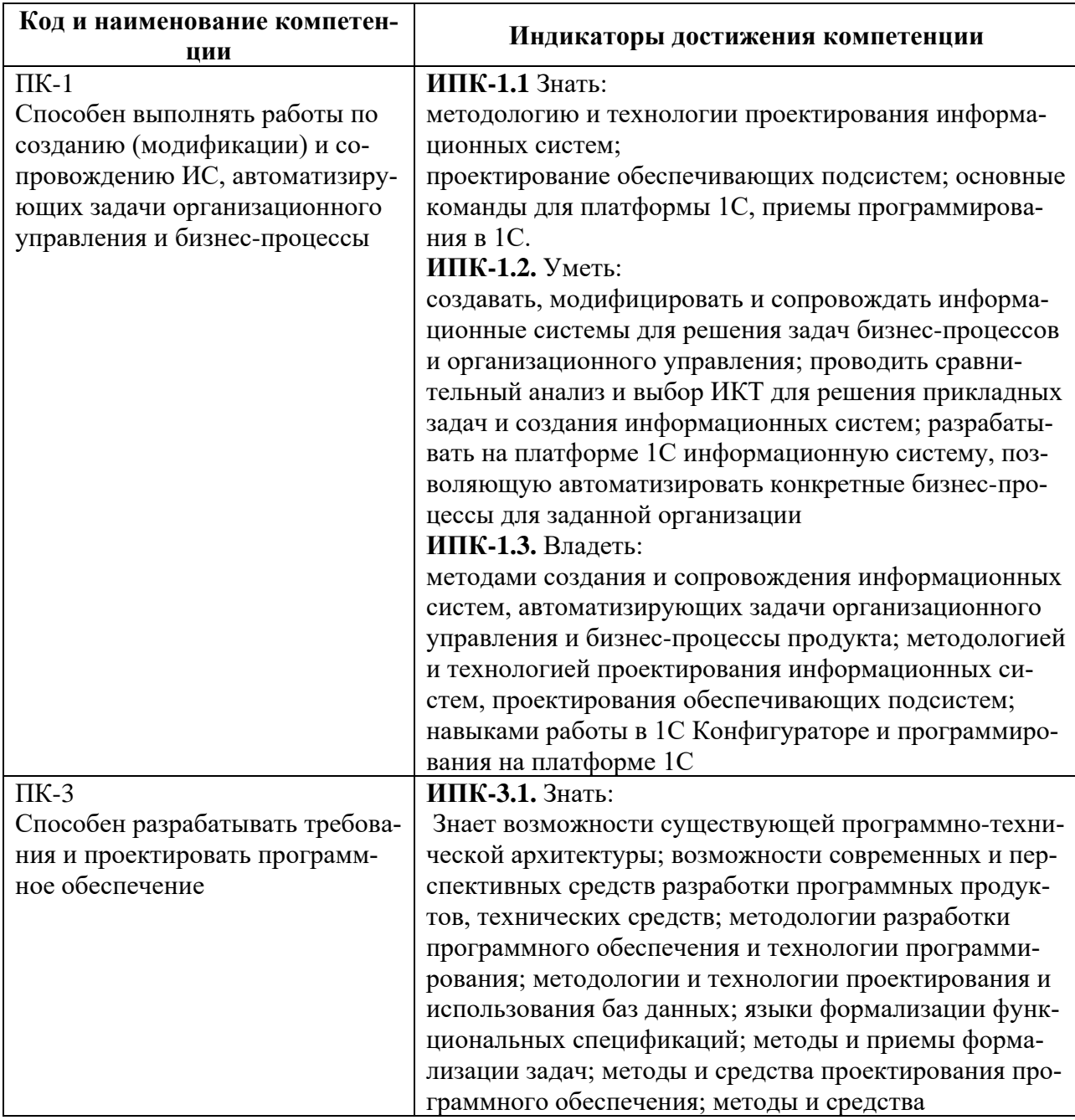

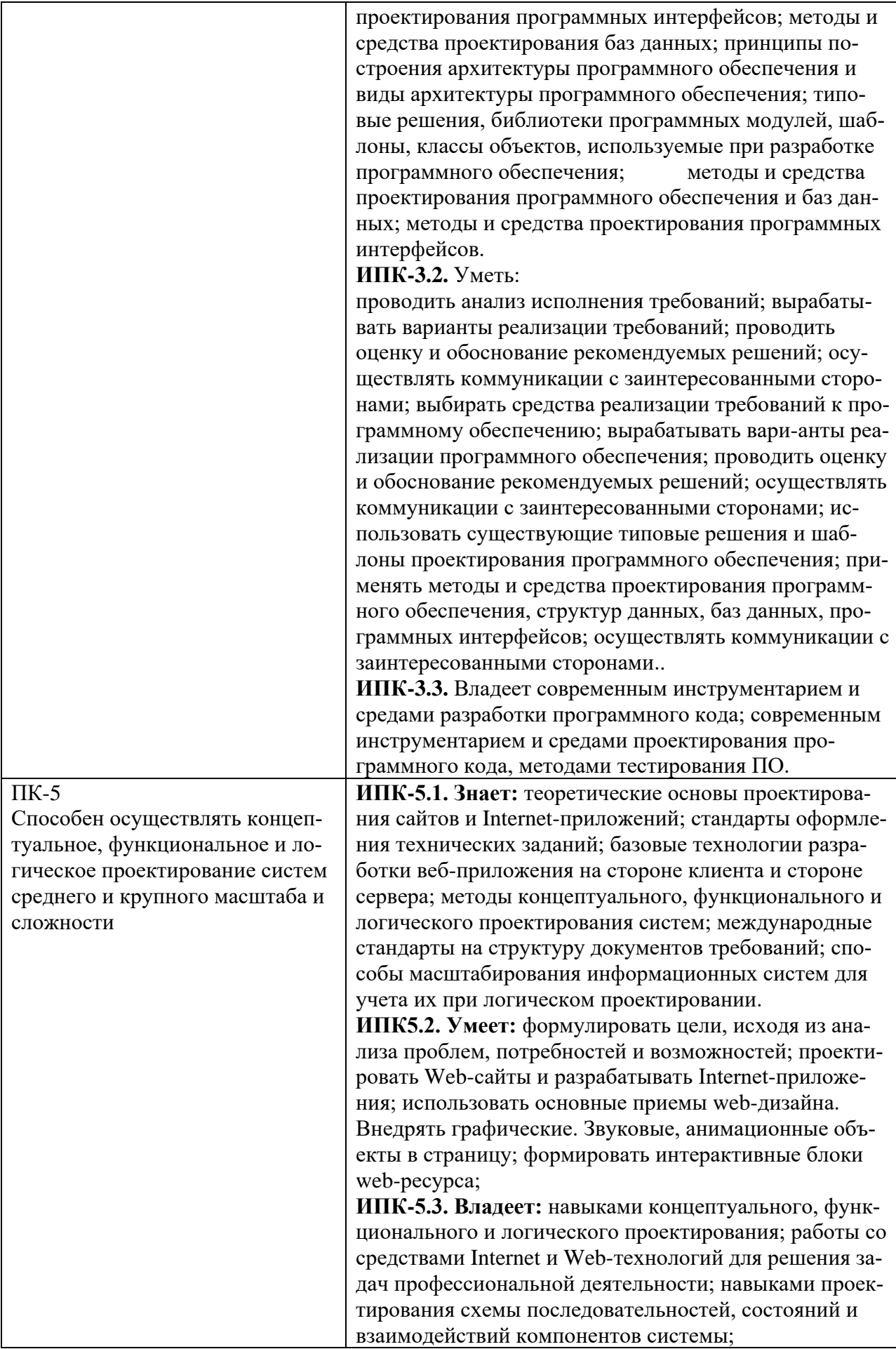

В процессе освоения образовательной программы данные компетенции, в том числе их отдельные компоненты, формируются поэтапно в ходе освоения обучающимися дисциплин (модулей), практик в соответствии с учебным планом и календарным графиком учебного процесса.

# **2 Место дисциплины в структуре образовательной программы**

Дисциплина «Разработка корпоративных информационных систем» относится к обязательной части (части, формируемой участниками образовательных отношений) блока Б1.2

Дисциплина имеет междисциплинарные связи с обеспечивающими и последующими дисциплинами и практиками:

- Базы данных;
- Проектная деятельность;
- Программная инженерия;
- Управление конкурентноспособностью бизнеса
- Аналитические инструменты управления бизнесом

### **3 Структура и содержание дисциплины**

Общая трудоемкость дисциплины составляет 4 зачетные единицы, т.е. 144 академических часов.

# **3.1 Виды учебной работы и трудоемкость (по формам обучения)**

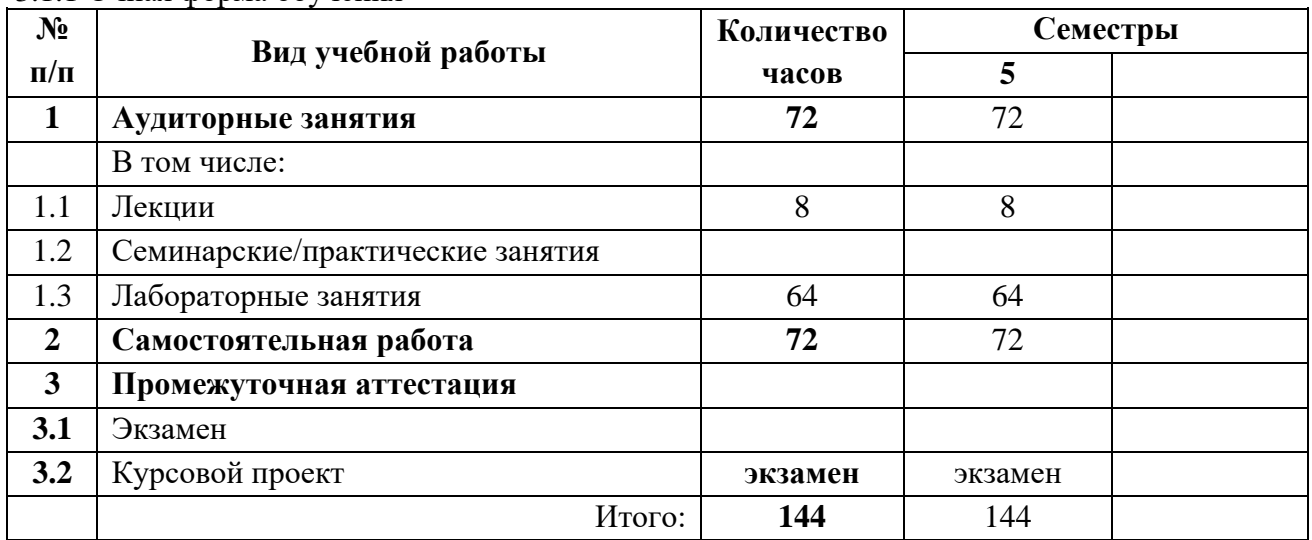

3.1.1 Очная форма обучения

# **3.2 Тематический план изучения дисциплины (по формам обучения)**

3.2.1 Очная форма обучения

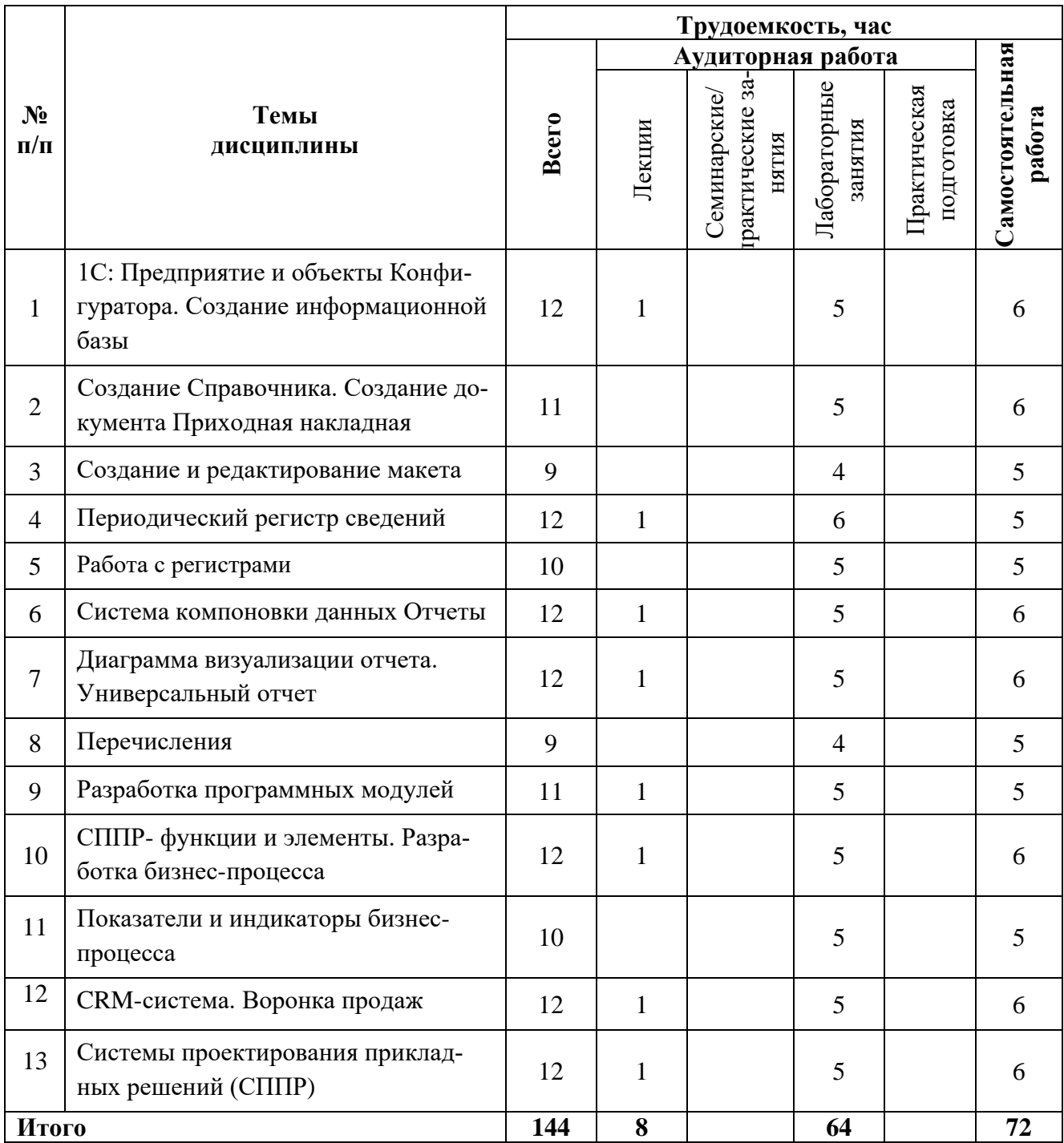

### **3.3 Содержание дисциплины**

#### **Тема 1 1С: Предприятие и объекты Конфигуратора. Создание информационной базы**

Задача дисциплины - научиться разрабатывать прикладные решения посредством уникальной платформы. В теме рассматривается единая платформа для автоматизации деятельности организации: бухгалтерского, кадрового, управленческого и финансового учета – 1 С: Предприятие. Интеграция соответствующих прикладных решений (конфигураций) программы 1 С:Предприятие позволяет управлять всеми аспектами деятельности нескольких компаний, одной компании, ее подразделений и разными направлениями бизнеса в универсальной рабочей среде. Что представляет собой конфигурация. Рассмотрены объекты Конфигурации. Описывается процесс Создания новой информационной базы

**Тема 2 Создание Справочника. Создание документа Приходная накладная**.

В теме раскрываются аспекты назначения Объекта конфигурации Справочник, как он работает со списками данных. В понятиях 1С справочник всегда называют Номенклатура Показано, как группируются элементы Справочника. Названия Форм Справочника

#### **Тема** 3 **Создание и редактирование макета**

Объект конфигурации МАКЕТ предназначен для хранения различных форм представления данных. Макет — это подчиненный объект конфигурации. Предназначение Объекти конфигурации Макет. Создание и редактирование макета. Конструктор макета

#### **Тема 4 Периодический регистр сведений**

Регистры сведений – это прикладные объекты конфигурации для хранения произвольной информации по нескольким измерениям. Функциональные возможности регистра сведений. Уникальность записей регистра сведений определяется как комбинация измерений и периода. Подчинение регистру. Регистры с информацией, развернутой во времени, называются Периодическими. Они позволяют получить информацию о срезе наиболее ранних или наиболее поздних записей. Общий порядок добавления новых записей в регистр сведений.

#### **Тема 5 Работа с регистрами**

В теме рассмотрены регистры и работа с ними. Объект конфигурации регистр накопления предназначен для описания структуры накопления данных. Функциональные возможности регистра накопления. Это Регистры остатков и Регистры оборотов

#### **Тема 6 Система компоновки данных Отчеты**

Система компоновки данных предназначена для создания произвольных отчетов в системе «1С: Предприятие» и состоит из нескольких основных частей. Исходные данные для компоновки отчета содержит в себе схема компоновки данных. Это наборы данных и методы работы с ними. Разработчик создает схему компоновки данных, в которой описывает текст запроса, наборы данных, связи между ними, доступные поля, параметры получения данных, и задает первоначальные настройки компоновки — структуру отчета, макет оформления данных. Отчеты — это прикладные объекты конфигурации. Они предназначены для обработки накопленной информации и получения сводных данных в удобном для просмотра и анализа виде. Конфигуратор позволяет формировать набор различных отчетов, достаточных для удовлетворения потребности пользователей системы в достоверной и подробной выходной информации.

### **Тема 7 Диаграмма визуализации отчета. Универсальный отчет**

Диаграмма является элементом управления, предназначенным для размещения в таблицах и формах диаграмм и графиков различного вида системы 1С:Предприятие. Логически диаграмма является совокупностью точек, серий и значений серий в точке (Диаграмма как объект встроенного языка имеет три области, которые позволяют управлять оформлением диаграммы: область построения, область заголовка и область легенды. На примере создания универсального отчета можно узнать, как система компоновки данных может взаимодействовать со сводной таблицей

#### **Тема 8 Перечисления**

Объект конфигурации *Перечисления* предназначен для описания структуры хранения постоянных наборов значений, не изменяемых в процессе работы конфигурации. У справочника Номенклатура создается специальный Реквизит, тип значения которого образуется объектом конфигурации Перечисления. На основе объекта конфигурации Перечисления платформа создает в базе данных таблицу, в которой может храниться набор некоторых постоянных значений

### **Тема 9 Разработка программных модулей**

Рассматриваются виды программных модулей. В конфигурации приложения 1С предусмотрено 11 видов программных модулей. В теме рассматриваются основные: Модуль сеанса, Модуль обычного приложения, Модуль управляемого приложения, Модуль внешнего соединения, Общие модули 1С, Модуль формы, Модуля объекта, Модуль Менеджера.

### **Тема 10 СППР- функции и элементы. Разработка бизнес-процесса**

«Система проектирования прикладных решений». (СППР) – инструмент от фирмы «1С», который позволяет проектировать конфигурации, вести по ним полную документацию в разрезе объектов системы, собирать требования на реализацию и выдавать на их основе детально описанные задачи программистам. Предназначение СППР.

#### **Тема 11 Показатели и индикаторы бизнес-процесса**

Даны определения, назначения и характеристики бизнес-процессов. У бизнес-процесса может быть внешний и внутренний потребитель по отношению к организации. Основные характеристики - Название и цель, Исполнитель, Ресурсы, Вход, Выход. Бизнес-процессы классифицируются в зависимости от факторов: по содержанию, по форме, по функции.

#### **Тема 12 CRM-система. Воронка продаж**

Организации стремятся ускорить автоматизацию своего бизнеса. CRM-система. («управление взаимоотношениями с клиентами») — программа, которая помогает управлять бизнесом. В CRM можно загрузить базу клиентов, организовать учёт сделок, проанализировать воронку продаж и проследить за выполнением задач сотрудников. CRM-система — это Excel-таблица, но с расширенным функционалом. Рассматриваются цели внедрения CRM-системы. Назначение и определение воронки продаж. Верхнеуровневая воронка. Этапы воронки по формуле AIDA

#### **Тема 13 Системы проектирования прикладных решений (СППР)**

СППР предоставляет возможность ведения информации о различных разрабатываемых конфигурациях в рамках одной информационной базы. Использование в 1С СППР Техническими писателями. Тестерами, Внедренцами. В основе логического проектирования при помощи СППР лежит функциональная декомпозиция сложных систем с применением стандарта IDEF0. Наличие формальных правил проверки дает возможность выявить и устранить ошибки и несоответствия в проекте. Система поддерживает работу в режиме тонкого и веб-клиента.

### **3.4 Тематика семинарских/практических и лабораторных занятий**

#### **Тема 1 1С: Предприятие и объекты Конфигуратора. Создание информационной базы**

Лабораторная работа №1 Создание внешних ресурсов Лабораторная работа №2 Создание новой информационной базы. Подсистема. Справочник

### **Тема 2 Создание Справочника. Создание документа Приходная накладная**

Лабораторная работа №3 Создание документа. Приходная накладная Лабораторная работа №4 Регистры накопления

### **Тема 3 Создание и редактирование макета**

Лабораторная работа №5 Объект конфигурации Лабораторная работа №6 Создание и редактирование макета

### **Тема 4 Периодический регистр сведений**

Лабораторная работа №7 Периодический регистр сведений Лабораторная работа №8 Объект конфигурации Перечисления

### **Тема 5 Работа с регистрами**

Лабораторная работа №9 Проведение документов по нескольким регистрам Лабораторная работа №10 Оборотные регистры накопления

#### **Тема 6 Система компоновки данных Отчеты**

Лабораторная работа №11 Система компоновки данных Отчеты Лабораторная работа №12 Отчет с многоуровневыми группировками

#### **Тема 7 Диаграмма визуализации отчета. Универсальный отчет**

Лабораторная работа №13 Создание отчета с данными из регистра сведений

Лабораторная работа №14 Диаграмма визуализации данных отчета. Универсальный отчет

## **Тема 8 Перечисления**

Лабораторная работа №15 Обработка проведения документа Лабораторная работа №16 План видов характеристик

#### **Тема 9 Разработка программных модулей**

Лабораторная работа №17 Разработка программных модулей на «1С» Лабораторная работа №18 Создание калькулятора в «1С»

#### **Тема 10 СППР- функции и элементы. Разработка бизнес-процесса**

Лабораторная работа №19 Основные элементы и функции в СППР Лабораторная работа №20 Разработка Бизнес-процессов

#### **Тема 11 Показатели и индикаторы бизнес-процесса**

Лабораторная работа №21 Процессное управление. Создание СRM Лабораторная работа №22 Показатели и индикаторы бизнес-процессов

#### **Тема 12 CRM-система. Воронка продаж**

Лабораторная работа №23 Глобальная аналитика компании -CRM система Лабораторная работа №24 Воронка продаж

#### **Тема 13 Системы проектирования прикладных решений (СППР)**

Лабораторная работа №25 Корпоративные информационные системы (КИС) Лабораторная работа №26 Система проектирования прикладных решений (СППР)

### **3.5 Тематика курсовых проектов (курсовых работ)**

- 1. Корпоративные информационные системы в выбранной области деятельности
- 2. Исследование и разработка проекта КИС предприятия
- 3. Разработка модуля КИС по управлению проектами для предприятия
- 4. Разработка модуля "Учет выполненных работ" корпоративной информационной системы для предприятия
- 5. Разработка архитектуры системы электронного документооборота для предприятия
- 6. Разработка корпоративной сети авиапредприятия с подключением удаленных филиалов по каналам VPN
- 7. Проектирование КИС учета товаров материалов на складе
- 8. Проектирование информационной системы интернет-магазина
- 9. Разработка ИС для учета движения лекарств в аптеке
- 10. Разработка КИС отдел кадров турфирмы
- 11. КИС для разработки проектно-конструкторской документации по строительству
- 12. Автоматизация материально-технического учета
- 13. Разработка автоматизированной КИС учета риэлтерских операций
- 14. Автоматизация процесса оформления документов по проживанию в отеле
- 15. Автоматизация рабочего места диспетчера по транспорту
- 16. Разработка КИС электронного документооборота
- 17. Разработка КИС (подсистем, модулей) управления различными объектами
- 18. Разработка проекта по внедрению КИС на предприятии
- 19. Автоматизация проектно-сметной документации строительной фирмы
- 20. Оптимизация функций и структуры КИС предприятия
- 21. Автоматизация учета движения и наличия товаров на складе магазина
- 22. Ведение учета заказов клиентов в салоне
- 23. Проектирование КИС складского учета прихода товара

# **4 Учебно-методическое и информационное обеспечение**

# **4.1 Нормативные документы и ГОСТы**

1. Федеральный закон от 29 декабря 2012 года № 273-ФЗ «Об образовании в Российской Федерации» (с изменениями и дополнениями);

2. . Федеральный государственный образовательный стандарт высшего образования бакалавриат по направлению подготовки 09.03.03 Прикладная информатика, утвержденный приказом Министерства образования и науки Российской Федерации от 19.09.2017 № 922

3. Приказ Министерства образования и науки РФ от 05 апреля 2017 г. № 301 «Об утверждении Порядка организации и осуществления образовательной деятельности по образовательным программам высшего образования – программам бакалавриата, программам специалитета, программам магистратуры;

4. Порядок проведения государственной итоговой аттестации по образовательным программам высшего образования – программам бакалавриата, программам специалитета и программам магистратуры, утвержденный приказом Минобрнауки России от 29 июня 2015 г. № 636;

5. Положение о практической подготовке обучающихся, утвержденное приказом Министерства науки и высшего образования Российской Федерации и Министерства просвещения Российской Федерации от 5 августа 2020 г. № 885/390;

6. Профессиональный стандарт "06.013 Специалист по информационным ресурсам" Приказ Минтруда России от 19.07.2022 N 420н "Об утверждении профессионального стандарта "Специалист по информационным ресурсам" (Зарегистрировано в Минюсте России 22.08.2022№69714)Источник: [https://specialitet.ru/profstandards/06/9777](https://specialitet.ru/profstandards/06/977). Устав и локальные нормативные акты Московского политеха

7. Профессиональный стандарт "06.015 Специалист по информационным системам" Приказ Минтруда России от 18.11.2014 N 896н (ред. от 12.12.2016) "Об утверждении профессионального стандарта "Специалист по информационным системам" (Зарегистрировано в Минюсте России 24.12.2014 N 35361 Источник: <https://specialitet.ru/profstandards/06/1085>

Выпускники могут осуществлять профессиональную деятельность в других областях и (или) сферах профессиональной деятельности при условии соответствия уровня их образования и полученных компетенций требованиям к квалификации работника, предъявляемым соответствующими профессиональными стандартами

# **4.2 Основная литература**

1. Грекул, В. И. Управление внедрением информационных систем: учебник [Электронный ресурс] / В. И. Грекул, Н. Л. Коровкина, Г. Н. Денищенко. – Режим доступа: <http://www.intuit.ru/department/itmngt/isimman> (дата обращения: 22.09.2023).

2. Зубкова, Т. М. Технология разработки программного обеспечения: учебное пособие для СПО / Т. М. Зубкова. — Саратов : Профобразование, 2019. — 468 c. — ISBN 978-5-4488- 0354-3. — Текст : электронный // Электронно-библиотечная система IPR BOOKS : [сайт]. — URL:<http://www.iprbookshop.ru/86208.html> (дата обращения: 20.09.2023). — Режим доступа: для авторизир. пользователей

3. Зыков, С. В. Основы проектирования корпоративных систем Нац. исслед. ун-т «Высшая школа экономики». – М.: Изд. дом Высшей школы экономики, 2012. – 431 с. – URL: [https://4italka.su/delovaya\\_literatura\\_main/marketing,\\_PR/429249/str408.htm#book](https://4italka.su/delovaya_literatura_main/marketing,_PR/429249/str408.htm#book) (дата обращения: 20.09.2023).

4. Извозчикова, В. В. Эксплуатация информационных систем : учебное пособие / В. В. Извозчикова. — Саратов : Профобразование, 2019. — 136 c. — ISBN 978-5-4488-0355-0. — Текст : электронный // Электронно-библиотечная система IPR BOOKS : [сайт]. — URL: <http://www.iprbookshop.ru/86210.html> (дата обращения: 24.09.2023). Режим доступа: для авторизир. пользователей

5. Стасышин, В. М. Разработка информационных систем и баз данных : учебное пособие для СПО / В. М. Стасышин. — Саратов : Профобразование, 2020. — 100 c. — ISBN 978-5- 4488-0527-1. — Текст : электронный // Электронно-библиотечная система IPR BOOKS : [сайт]. — URL:<http://www.iprbookshop.ru/87389.htm> (дата обращения: 16.09.2023). 6. Радченко М.Г., Хрусталева Е.Ю. «1С: Предприятие 8.2. Практическое пособие разработчика. Примеры и типовые приемы» (ISBN 978-5-9677-2041-3) – [Электронный ресурс] – М.: ООО «1С-Паблишинг», 2013. – URL: http://<https://studfile.net/preview/16384950/> (дата обращения: 22.09.2023).

### **4.3 Дополнительная литература**

1. Красоткин, А. Геометрия проектов [Электронный ресурс] / А. Красоткин. – Режим доступа:<https://scienceforum.ru/2020/article/2018019488> (Дата обращения 23.09.2320)

2. Методы экспертных оценок: особенности и разновидности [Электронный ресурс]. – Режим доступа:<https://scienceforum.ru/2018/article/2018000228> (Дата обращения 24.09.2023)

4. Коэффициент ранговой корреляции Спирмена [Электронный ресурс]. – Режим доступа: [http://www.infamed.com/stat/s05.html.](http://www.infamed.com/stat/s05.html)

### **4.4 Электронные образовательные ресурсы**

Курс **Разработка корпоративных информационных систем** <https://online.mospolytech.ru/course/view.php?id=12126>

### **4.5 Лицензионное и свободно распространяемое программное обеспечение**

- 1. Microsoft Windows.
- 2. Офисные приложения, Microsoft Office.
- 3. 1С: Предприятие 8 или старше.
- 4. Веб-браузер, Chrome.

# **4.6 Современные профессиональные базы данных и информационные справочные системы**

1. **Электронно-библиотечные системы (ЭБС) Московского политеха**

<https://mospolytech.ru/obuchauschimsya/biblioteka/> Это бесплатный индивидуальный неограниченный доступ к электронно-библиотечным системам (ЭБС). Включают в себя учебники, учебные пособия, практикумы, монографии, периодические издания по всем отраслям знаний, художественную литературу.

Условия доступа**:** Регистрация пользователей в ЭБС осуществляется с любого компьютера, или мобильного устройства, имеющих выход в интернет.

В ЭБС размещены также учебные видео, аудиоиздания, имеются различные сервисы для преподавателей и студентов

- [Образовательная платформа «Юрайт»](https://urait.ru/)
- [Электронно-библиотечная система IPR SMART](https://www.iprbookshop.ru/)
- [Электронно-библиотечная система «Лань»](http://www.e.lanbook.com/) **Доступ осуществляется с компьютеров библиотеки университета**
- [Научная электронная библиотека eLIBRARY.RU](https://www.elibrary.ru/)
- [ЭБС Polpred.com](https://www.polpred.com/)  **Отечественные электронные ресурсы**
- [Национальная электронная библиотека](https://rusneb.ru/) Доступ к НЭБ осуществляется с компьютеров библиотеки университета
- [Президентская библиотека им.](https://www.prlib.ru/) Б.Н. Ельцина

**2. Федеральная государственная информационная система - Национальная электронная библиотека (НЭБ)** [https://нэб.рф](https://нэб.рф/)

# **5 Материально-техническое обеспечение**

Лабораторные работы и самостоятельная работа студентов должны проводиться в специализированной аудитории, оснащенной современной оргтехникой и персональными компьютерами с программным обеспечением в соответствии с тематикой изучаемого материала. Число рабочих мест в аудитории должно быть достаточным для обеспечения индивидуальной работы студентов. Рабочее место преподавателя должно быть оснащены современным компьютером с подключенной к нему электронной доской.

## **6 Методические рекомендации**

### **6.1 Методические рекомендации для преподавателя по организации**

#### **обучения**

При подготовке к занятиям следует предварительно проработать материал занятия, предусмотрев его подачу точно в отведенное для этого время занятия. Следует подготовить необходимые материалы – теоретические сведения для лекций, задачи для лабораторных работ и др. При проведении занятия следует контролировать подачу материала и решение заданий с учетом учебного времени, отведенного для занятия.

При проверке работ и отчетов следует учитывать не только правильность выполнения заданий Лабораторных работ, но и оптимальность выбранных методов решения, правильность выполнения всех его шагов.

#### **6.2 Методические указания для обучающихся по освоению дисциплины**

Изучение дисциплины осуществляется в строгом соответствии с целевой установкой в тесной взаимосвязи учебным планом. Основой теоретической подготовки студентов являются аудиторные занятия, семинары и практики.

В процессе самостоятельной работы студенты закрепляют и углубляют знания, полученные во время аудиторных занятий, дорабатывают конспекты и записи, готовятся к промежуточной аттестации, а также самостоятельно изучают отдельные темы учебной программы.

На занятиях студентов, в том числе предполагающих практическую деятельность, осуществляется закрепление полученных, в том числе и в процессе самостоятельной работы, знаний. Особое внимание обращается на развитие умений и навыков установления связи положений теории с профессиональной деятельностью будущего специалиста.

Самостоятельная работа осуществляется индивидуально. Контроль самостоятельной работы организуется в двух формах:

- самоконтроль и самооценка студента;
- контроль со стороны преподавателей (текущий и промежуточный).

Текущий контроль осуществляется на аудиторных занятиях, промежуточный контроль осуществляется на зачете в письменной (устной) форме.

Критериями оценки результатов самостоятельной работы студента являются:

- уровень освоения студентом учебного материала;
- умения студента использовать теоретические знания при выполнении практических задач;
- сформированность компетенций;

• оформление материала в соответствии с требованиями.

# **7 Фонд оценочных средств**

### **7.1 Методы контроля и оценивания результатов обучения**

В процессе обучения используются следующие оценочные формы самостоятельной работы студентов, оценочные средства текущего контроля успеваемости и промежуточных аттестаций:

- Опросы разделов
- Контрольные вопросы разделов
- Тестирование по темам и итоговый тест
- Подготовка к Лабораторным работам и их защита
- Подготовка к защите Курсового проекта;
- Подготовка к Экзамену

Образцы заданий для проведения текущего контроля, банка тестовых заданий приведены в Разделе 7.3.1.

Промежуточная аттестация обучающихся в форме **экзамена** проводится по результатам выполнения всех видов учебной работы, предусмотренных учебным планом по данной дисциплине (модулю), при этом учитываются результаты текущего контроля успеваемости в течение семестра. Оценка степени достижения обучающимися планируемых результатов обучения по дисциплине (модулю) проводится преподавателем, ведущим занятия по дисциплине (модулю) методом экспертной оценки. По итогам промежуточной аттестации по дисциплине (модулю) выставляется оценка «отлично», «хорошо», «удовлетворительно» или «неудовлетворительно».

К промежуточной аттестации допускаются только студенты, выполнившие все виды учебной работы, предусмотренные рабочей программой дисциплины.

Образцы вопросов для проведения промежуточных аттестаций приведены в Разделе 7.3.2.

## **7.2 Шкала и критерии оценивания результатов обучения**

Оценивание тестирования по темам (разделам):

Оценка по 10-балльной системе за тестирование (промежуточные тесты разделов):

- «отлично» с 9 -10 баллов,
- «хорошо» с 7- до 9 баллов,
- «удовлетворительно»  $6$  до 7,
- «пересдача» < 6 баллов

Оценка по 20-балльной системе за итоговое тестирование (20 заданий):

- «отлично» с 18 -20 баллов,
- «хорошо» с  $14$  по 17 баллов.
- «удовлетворительно» 12 до 14,
- «пересдача» < 12 баллов,

#### Оценивание итогового тестирования:

Оценка по 30-балльной системе за итоговое тестирование (итоговый тест):

- «отлично» 27-30 баллов,
- «хорошо» 22-26 баллов,
- «удовлетворительно» 17-21,

• «пересдача» < 17 баллов,

Оценка по 100-балльной системе за тестирование (итоговый тест):

- «отлично» 90-100 баллов,
- «хорошо» 75-89 баллов,
- «удовлетворительно» 60-74,
- «пересдача» < 59 баллов,

Шкала оценивания итогового тестирования:

ОПК-2 - Способность использовать современные технологии и программные средства, в том числе отечественного производства, при решении задач профессиональной деятельности.

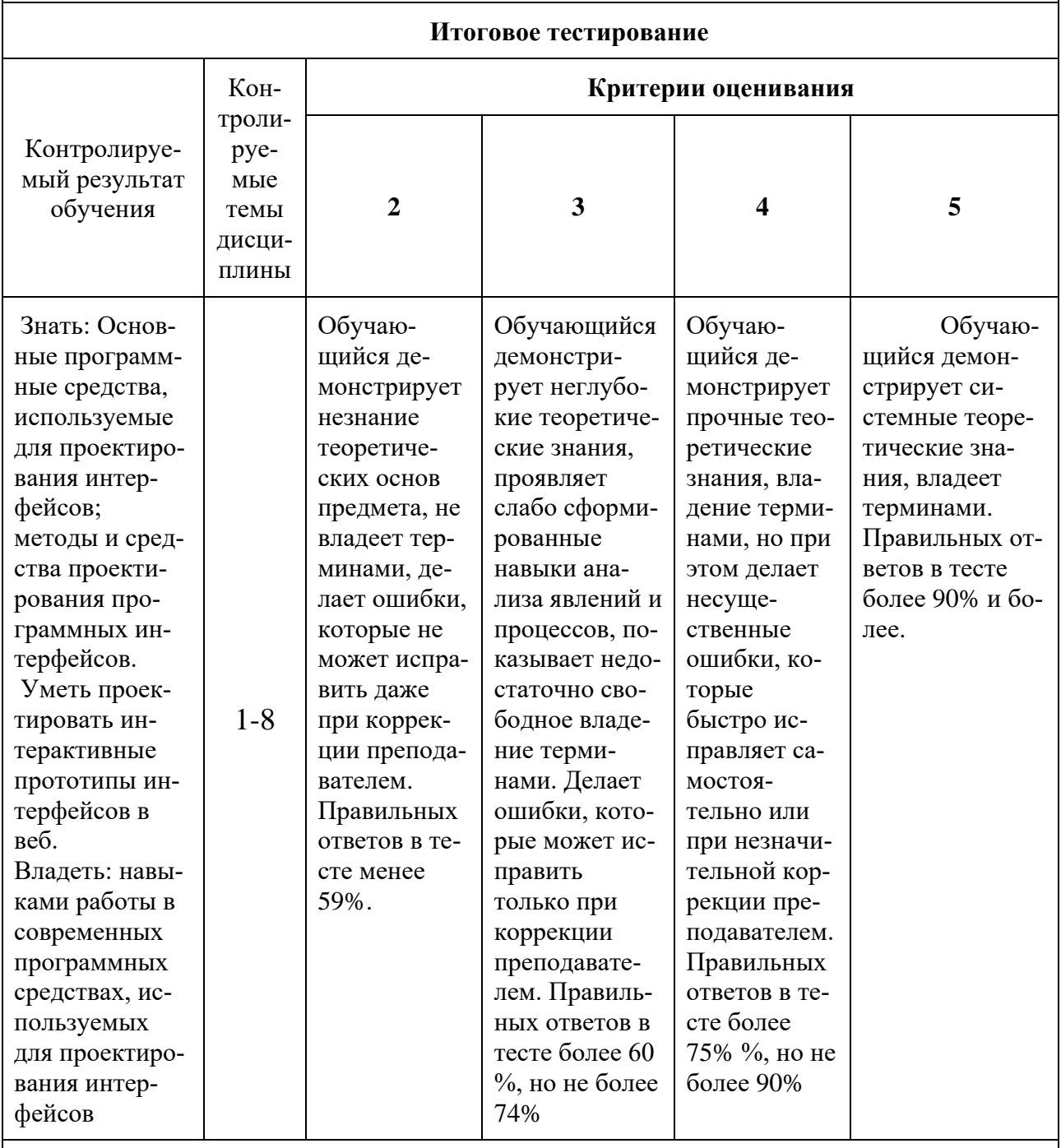

ОПК-9 Способен осваивать методики использования программных средств для решения практических задач

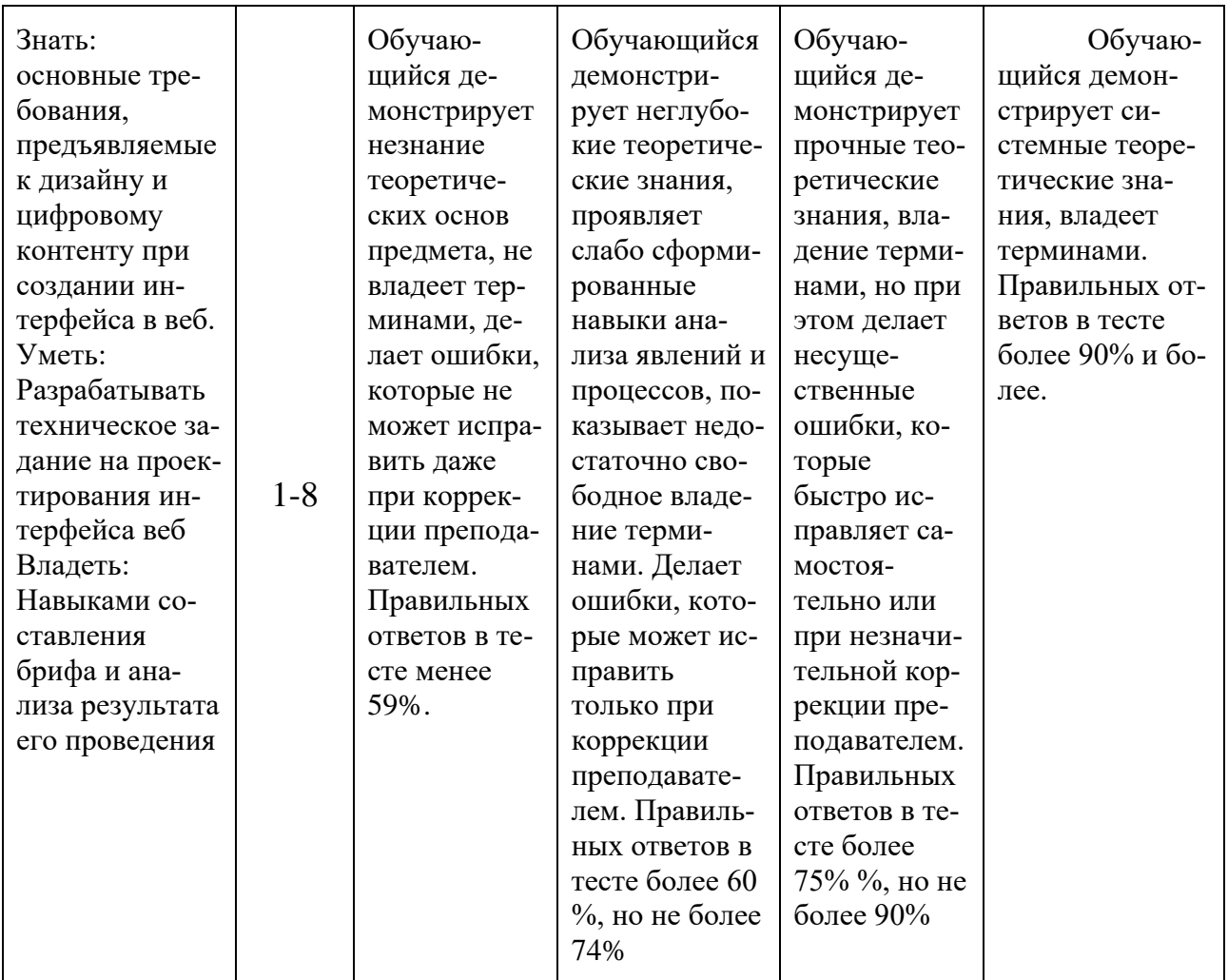

#### **Форма промежуточной аттестации: экзамен, защита курсового проекта**

Промежуточная аттестация обучающихся в форме экзамена проводится по результатам выполнения всех видов учебной работы, предусмотренных учебным планом по данной дисциплине (модулю), при этом учитываются результаты текущего контроля успеваемости в течение семестра. Оценка степени достижения обучающимися планируемых результатов обучения по дисциплине (модулю) проводится преподавателем, ведущим занятия по дисциплине (модулю) методом экспертной оценки. По итогам промежуточной аттестации по дисциплине (модулю) выставляется оценка «отлично», «хорошо», «удовлетворительно» или «неудовлетворительно».

К промежуточной аттестации допускаются только студенты, выполнившие все виды учебной работы, предусмотренные рабочей программой по дисциплине «Разработка КИС» – выполнение и защита Лабораторных работ согласно полученному заданию с достижением порогового значения оценки.

Критерии оценки курсового проекта

Оценка за курсовой проект выставляется с учетом: качества выполненного технического проекта, работоспособности спроектированного веб-сервиса, правильности оформления записки, результатов защиты.

Критерии оценки курсового проекта:

«Неудовлетворительно» ставится за проект, набравший суммарно менее 50 баллов в соответствии с листом оценивания.

«Удовлетворительно» ставится за курсовой проект, набравший суммарно от 50 до 70 баллов

«Хорошо» ставится за проект, набравший суммарно от 71 до 90 баллов в соответствии «Отлично» ставится за проект, набравший суммарно свыше 90 баллов

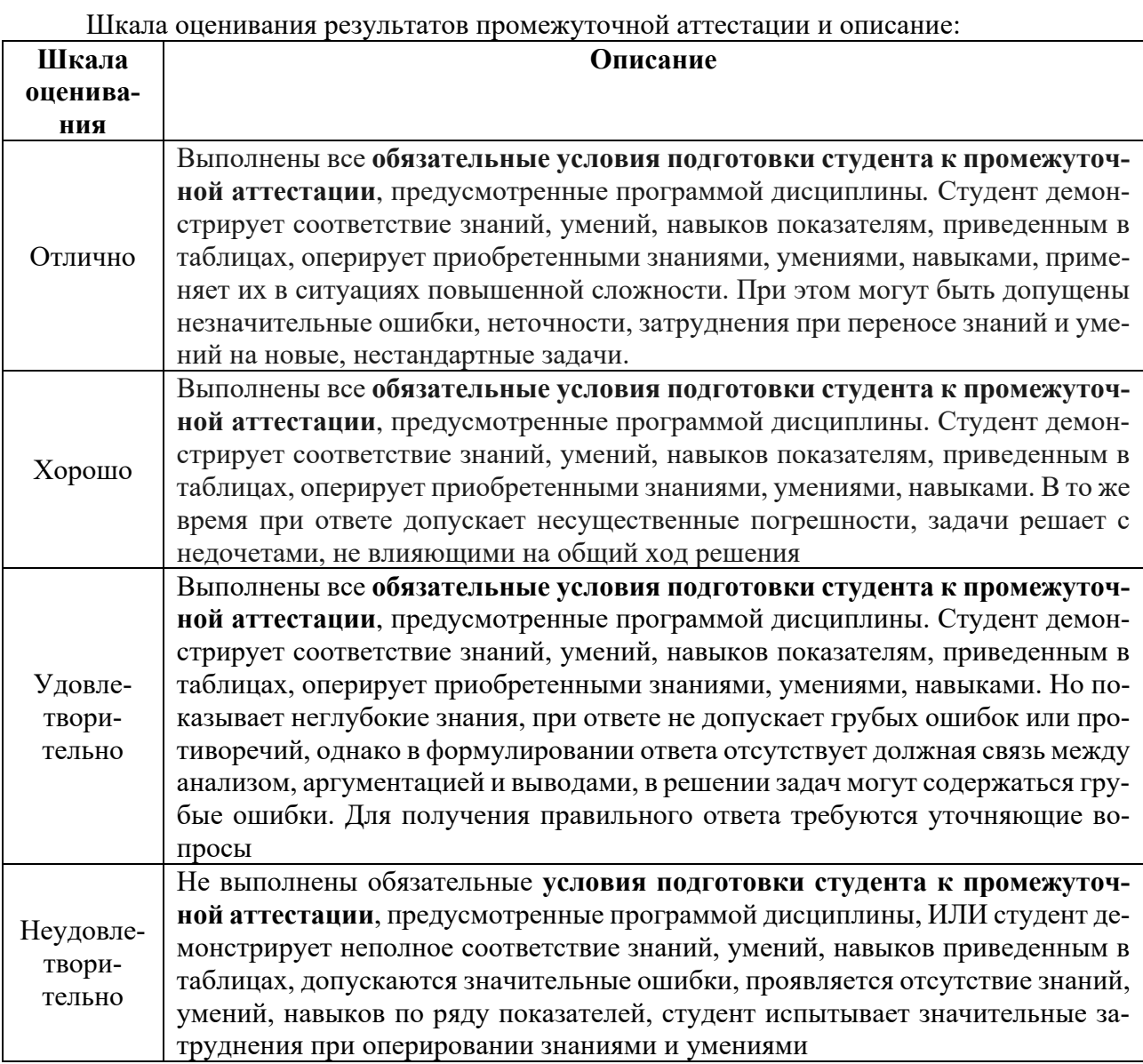

# **7.3 Оценочные средства**

## **7.3.1 Текущий контроль**

Оценочные средства текущего контроля успеваемости включают опросы, контрольные вопросы, тестирование по разделам и итоговое тестирование для контроля освоения обучающимися разделов дисциплины.

## Опрос к теме 10 (пример)

Какие виды бизнес-процессов существуют? (указать правильные ответы)

- Основные
- Сопутствующие
- Вспомогательные
- Обеспечивающие
- Организационные
- Управляющие
- Процессы развития
- Финансовые

Контрольные вопросы к теме 5 (пример)

- 1. Для чего предназначен объект конфигурации «Регистр накопления»?
- 2. Как запросом получить остатки регистра накопления?
- 3. Почему следует использовать регистры, хотя необходимая информация содержится в других объектах?
- 4. Для чего нужны измерения регистра, ресурсы и реквизиты?
- 5. Что такое движения регистра, и что такое регистратор?
- 6. Как создать новый регистр накопления и описать его структуру?
- 7. Что такое типообразующие объекты?
- 8. Для чего может понадобиться проведение документа по нескольким регистрам?
- 9. Как создать движения документа по нескольким регистрам в обработчике проведения документа

Тестовые задания в тесте раздела 4 (примеры)

Тестовое задание с выбором ответа: Какие данные может содержать макет, созданный конструктором макетов?

- 1. Текстовый документ
- 2. Географическую схему
- 3. Дерево значений
- 4. Все ответы правильные
- 5. Верны 1, 2 утверждения

Тестовое задание с выбором ответа: Конструктор форм предназначен для...

- 1. создания новых объектов типа "Форма"
- 2. редактирования объектов типа "Форма"

3. оформления диалоговой части формы и является лишь составной частью конструктора выходных форм

4. верно  $1 \text{ u } 2$ 

Тестовые задания в итоговом тесте (примеры)

Задание 1 (выбрать ответ) Какое написание имеют функции встроенного языка?

- $\mathbf{r}$  . русское и английское написание
- только русское написание
- только английское написание
- в зависимости от настроек конфигуратора  $\blacksquare$  .

Задание 2 (выбрать ответ) Объект конфигурации "WEB сервис" используется для:

- экспорта функциональности данной информационной базы
- $\blacksquare$ организации динамического обращения к web-сервисам
- организации обращения к web-сервисам по статической ссылке  $\mathbf{r}$  .
- экспорта функциональности данной информационной базы  $\blacksquare$  .

#### 7.3.2 Промежуточная аттестация

Оценочные средства промежуточная аттестация - вопросы для экзамена «Разработка корпоративных информационных систем»

Отвечая на вопросы, студент на практике демонстрирует решения по заданной тематике, зафиксированных в отчетах по лабораторным работам.

#### Примерные вопросы для экзамена

- $1.$ Что такое конфигурируемость системы «1 С: Предприятие»?
- $\overline{2}$ . Из каких основных частей состоит система?
- $\overline{3}$ . Что такое платформа и что такое конфигурация?
- $\overline{4}$ . Для чего используются разные режимы запуска системы «1 С: Предприятие»?
- $\overline{5}$ . Что такое дерево объектов конфигурации?
- 6. Что такое объекты конфигурации?
- $7.$ Что создает система на основе объектов конфигурации?
- 8. Какими способами можно добавить новый объект конфигурации?
- 9. Зачем нужна палитра свойств?

Как запустить «1 С: Предприятие» в режиме отладки? Для чего используется объект 10. конфигурации «Подсистема»?

11. Что такое окно редактирования объекта конфигурации, и в чем его отличие от палитры свойств?

Для чего предназначен объект конфигурации «Справочник»? Каковы характерные 12. особенности справочника?

13. Для чего используются реквизиты и табличные части справочника?

14. Зачем нужны иерархические справочники, и что такое родитель?

15. Зачем нужны подчиненные справочники, и что такое владелец?

16. Какие основные формы существуют у справочника?

17. Что такое предопределенные элементы? Чем с точки зрения конфигурации отлича-

ются обычные элементы справочника от предопределенных элементов?

18. Как создать объект конфигурации «Справочник» и описать его структуру? Как добавить новые элементы в справочник?

19. Как создать группу справочника? Как переместить элементы из одной группы справочника в другую?

20. Зачем нужна основная конфигурация и конфигурация базы данных? Как изменить конфигурацию базы данных?

21. Как связаны объекты конфигурации и объекты базы данных? Что такое подчиненные объекты конфигурации?

Как отобразить справочник и определить его представление в различных разделах ин-22. терфейса приложения?

23. Как отобразить команды создания нового элемента справочника в интерфейсе подсистем? Как редактировать командный интерфейс подсистем?

24. Какие стандартные панели используются в интерфейсе приложения, и как выполнить настройку расположения этих панелей в конфигураторе и в режиме «1С: Предприятие»?

25. Для чего предназначен объект конфигурации «Документ»? Какими характерными особенностями обладает документ?

Для чего предназначены реквизиты и табличные части документа? Какие существуют 26. основные формы документа?

27. Что такое проведение документа? Как создать объект конфигурации «Документ» и описать его основную структуру?

28. Как создать новый документ и заполнить его данными? Как создать собственную форму документа?

29. Что такое конструктор форм? Что такое редактор форм? Что такое элементы формы? 30. Что такое события, и с чем они связаны? Что такое обработчик события, и как его создать?

31. Что такое модуль, и для чего он нужен? Зачем нужны общие модули?

32. Что такое типообразующие объекты?

33. Для чего предназначен объект конфигурации «Регистр накопления»? Почему следует использовать регистры, хотя необходимая информация содержится в других объектах?

34. Для чего нужны измерения регистра, ресурсы и реквизиты? Что такое движения регистра, и что такое регистратор?

35. Как создать новый регистр накопления и описать его структуру?

36. Как создать движения документа с помощью конструктора движений?

37. Как средствами встроенного языка обойти табличную часть документа и обратиться к ее данным?

38. Для чего предназначен объект конфигурации «Отчет»? Как создать отчет с помощью конструктора схемы компоновки данных? Как отобразить отчет в разделах прикладного решения?

39. Для чего предназначен объект конфигурации «Макет»?

40. Что такое конструктор печати? Как создать макет с помощью конструктора печати?

41. Как изменить табличный документ? Как с помощью встроенного языка вывести в табличный документ?

42. Для чего предназначен объект конфигурации «Регистр сведений»? Какими особенностями обладает объект конфигурации «Регистр сведений»? В чем главные отличия регистра сведений от регистра накопления?

43. Что такое периодический регистр сведений, и что такое независимый регистр сведений? Как создать периодический регистр сведений?

44. Что такое ведущее измерение регистра?

45. Для чего предназначен объект конфигурации «Перечисление»? Как создать новое перечисление?

46. Для чего может понадобиться проведение документа по нескольким регистрам? Как создать движения документа по нескольким регистрам в обработчике проведения документа?

47. Что такое оборотный регистр накопления? В чем отличие между регистром накопления остатков и оборотным регистром накопления?

48. Как создать оборотный регистр накопления?

49. Для чего предназначен объект встроенного языка «Запрос»?

50. Для чего предназначена система компоновки данных? Для чего предназначена схема компоновки данных? Для чего предназначены настройки компоновки данных?

51. В чем отличие между реальными и виртуальными таблицами?

52. Из каких частей состоит текст запроса, какие из них являются обязательными? Каковы основные синтаксические конструкции языка запросов?

53. Что такое параметры виртуальной таблицы?

54. Как управлять выводом итогов по группировкам и общих итогов?

55. Как создать отчет, содержащий диаграмму?

56. Как использовать параметры в системе компоновки данных? Что такое ресурсы в системе компоновки данных?

57. Как создать пользовательские настройки отчета? В чем отличие «быстрых» настроек от остальных пользовательских настроек? Как сделать отчет универсальным?

58. Как система «1С:Предприятие» выполняет обращение к ссылочным данным?

59. Как используется кеш объектов?

60. Чем отличается оперативное проведение документов от неоперативного? Что такое оперативная отметка времени?

61. Что такое временные таблицы, и зачем их использовать? Что такое менеджер временных таблиц? Как и зачем можно использовать временные таблицы в параметрах виртуальных таблиц?

62. Для чего предназначен объект конфигурации «План видов характеристик» В чем принципиальное отличие плана вида характеристик от справочника?

63. Как, используя план видов характеристик, организовать учет по переменному количеству характеристик? Как создать план видов характеристик?

64. Что такое субконто?

65. Для чего предназначен объект конфигурации «План счетов»? Как создать план счетов?

66. Для чего предназначен «Регистр бухгалтерии»? Как создать регистр бухгалтерии и настроить параметры учета?

67. Как создать движения документа по регистру бухгалтерии средствами встроенного языка? Как создать отчет на основании данных из регистра бухгалтерии с помощью системы компоновки?

68. Для чего предназначен объект конфигурации «Пла

69. н видов расчета»? Каковы основные свойства плана видов расчета?

70. Что такое объект конфигурации «Регистр расчета»? Каковы отличительные особенности регистра расчета?

71. Как создать регистр расчета? Как создать движения документа по регистру расчета?

72. Для чего используется диаграмма Ганта? Как устроена диаграмма Ганта? Как заполнить диаграмму Ганта данными?

73. Что такое основной полнотекстовый индекс, и что такое дополнительный полнотекстовый индекс?

74. Какова стратегия полнотекстового индексирования информационной базы?

75. Для чего предназначены регламентные задания?

76. Как создать список пользователей системы и определить их права?

77. Чем аутентификация средствами «1 С:Предприятия» отличается от аутентификации операционной системы?

78. Как настроить командный интерфейс разделов приложения?

79. Что такое раздел «Главное»? Как настроить командный интерфейс основного раздела?

80. Что такое начальная страница? Как настроить начальную страницу для различных пользователей?

81. Как настроить видимость команд по ролям?

82. Для чего предназначен объект конфигурации «План обмена»? Каковы основные составляющие плана обмена?

83. Что такое авторегистрация?

84. Как реализовать обмен данными в распределенной информационной базе?

85. Как изменить структуру дерева распределенной информационной базы?

86. Что такое функциональные опции, и зачем они нужны?

87. Чем модальные окна отличаются от блокирующих окон?

88. Как организовать ввод одних объектов конфигурации на основании других?

89. Что такое основной реквизит формы? Что такое расширения формы и ее элементов?

90. Какие существуют типы данных у формы? Как выполнить преобразование данных прикладных объектов в данные формы?

91. Что такое связанная информация, и как к ней перейти из формы?

92. Как установить автоматическую и программную проверку заполнения реквизитов?

93. Что такое параметризованная команда? Как использовать параметризованные команды в формах?

94. Как открыть форму списка с заданным отбором?

95. Как добавить в форму основной реквизит? Как добавить элементы формы, связанные с данным реквизитом?

## **7.3.3 Типовой экзаменационный билет**

#### МИНИСТЕРСТВО НАУКИ И ВЫСШЕГО ОБРАЗОВАНИЯ РОССИЙСКОЙ ФЕДЕРАЦИИ ФЕДЕРАЛЬНОЕ ГОСУДАРСТВЕННОЕ АВТОНОМНОЕ ОБРАЗОВАТЕЛЬНОЕ УЧРЕЖДЕНИЕ ВЫСШЕГО ОБРАЗОВАНИЯ **«МОСКОВСКИЙ ПОЛИТЕХНИЧЕСКИЙ УНИВЕРСИТЕТ» (МОСКОВСКИЙ ПОЛИТЕХ)**

## ЭКЗАМЕНАЦИОННЫЙ БИЛЕТ №1

по дисциплине

«**Разработка корпоративных информационных систем**»

направление подготовки 09.03.03 Прикладная информатика

### ВОПРОСЫ:

- 1. Для чего предназначен объект конфигурации «Регистр накопления»? Почему следует использовать регистры, хотя необходимая информация содержится в других объектах?
- 2. В чем отличие между реальными и виртуальными таблицами?
- 3. Как организовать ввод одних объектов конфигурации на основании других?

Утверждено:  $/$   $/$   $/$   $/$   $\cdots$   $/$   $/$   $\cdots$  20  $\cdots$